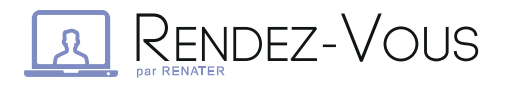

## BONNES PRATIQUES DE WEBCONFÉRENCE

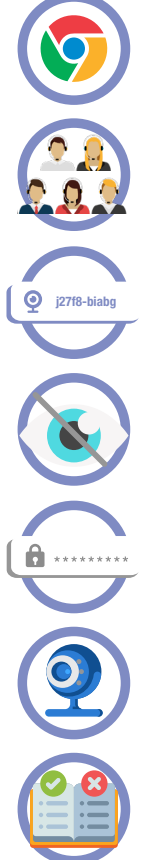

Privilégier le navigateur Chrome/Chromium

Limiter le nombre de participants. Le seuil d'efficacité étant à une dizaine de connexions.

 $\sqrt{2}$ 

 $\Omega$ .

 $\overline{2.5}$ 

 $\overline{\mathbf{y}}$ 

 $2.1$ 

Choisir un nom de conférence personnalisé pour éviter les intrusions (volontaires ou pas).

Ne pas rendre public le nom, ne le diffuser qu'aux participants

Pour plus de sécurité, ajouter un mot de passe

N'activer la caméra que quand c'est nécessaire

Respecter les bonnes pratiques visioconférence\*

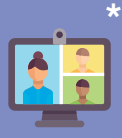

- Couper le micro lorsque vous ne vous exprimez pas.
- Ne pas hésiter à lever la main via le bouton dédié pour prendre la parole
- Disposer son micro de façon optimale
- Parler au même niveau sonore que si son interlocuteur était dans la même pièce
- Utiliser un casque pour obtenir un meilleur retour
- Veiller à un bon cadrage et éclairage (éviter les contre-jours)
- Se connecter 10 minutes avant le démarrage de la réunion